# Fatoração QR e sistemas lineares sobredeterminados

## EP3 - CompIII - Data de entrega: 18/11/2021

## Instruções

- Você deve implementar o exercício em Python3.x
	- $-$  Pode usar: Matplotlib, NumPy (apenas para trabalhar com aritmética de vetores, matrizes, leitura/escrita de dados), bibliotecas básicas auxiliares: sys, time, datetime, os, math.
	- $-$  Não pode usar: SciPy ou outras bibliotecas de álgebra linear computacional.
- $\bullet$  Incluir obrigatoriamente um arquivo LEIAME.txt com instruções de execução, indicando a versão do interpretador.
- Apenas um aluno do grupo deve entregar o exercício, destacando no relatório e código o nome de ambos os alunos.
- A entrega deve conter o relatório (em .pdf) e o código usado para as simulações computacionais (arquivos fonte).
- Elabore um bom relatório. Veja por exemplo o arquivo pdf Modelo de Relatório na página da disciplina.
- $\bullet$  O seu código deve estar bem documentado, de forma a facilitar a correção. Rodar os testes também deve ser fácil para o usuário do seu programa, sem que seja necessário editar o seu código.
- A entrada de dados deve ser feita pela leitura de arquivos texto, conforme descrito no final deste enunciado.
- A sa´ıda do programa deve obrogatoriamente conter o que se pede no final deste enunciado.

# 1 Introdução

Este exercício programa tem como objetivo uma implementação da fatoração QR para a resolução de sistema lineares sobredeterminados pelo método dos mínimos quadrados, com aplicações a alguns exemplos. A fatoração  $QR$  é mais estável numericamente do que o uso do sistema normal para a resolução do problema.

## 2 Sistemas lineares sobredeterminados

Consideremos um sistema linear do tipo  $Ax = b$ , onde A é uma matriz  $m \times n$ , com  $m > n e b \in R^m$  (ou seja, temos um sistema linear com mais equações que incógnitas). Um tal sistema normalmente não tem solução. O produto Ax define um vetor em  $R^m$ , que é combinação linear das n colunas da matriz A. Como  $m > n$ , estas n colunas (n vetores) não podem gerar todo vetor  $b \in R^m$ . A solução aproximada que podemos procurar é o vetor  $x \in R^n$  tal que  $y = Ax$  seja o vetor do  $R^m$  (no espaço gerado pelas colunas de A) mais próximo de b, segundo a distância usual entre dois vetores em  $R<sup>m</sup>$  (dada por  $||y - b|| = (\langle y - b, y - b \rangle)^{1/2}$ , onde  $\langle w, z \rangle = \sum_{i=1}^{m} w_i z_i$  é o produto escalar entre dois vetores  $w e z$  do  $R^m$ ). Este problema de mínimos quadrados tem solução, e ela é única caso as colunas de  $A$  sejam linearmente independentes.

# 3 Fatoração QR e sistemas sobredeterminados

Denote os vetores coluna de A por  $a^{(1)}, a^{(2)}, \ldots, a^{(n)}$ , onde  $a_i^{(j)} = a_{ij}, 1 \leq$  $i\,\leq\,m,$ e suponha que eles sejam linearmente independentes. A partir deles, podemos construir *n* vetores do  $R^m$ ,  $q^{(1)}$ ,  $q^{(2)}$ , ...,  $q^{(n)}$ , que formam uma base ortonormal para a imagem de A (ortonormal significa que  $\langle q^{(j)}, q^{(k)} \rangle$  é igual a 0 se  $i \neq k$  e é igual a 1 se  $i = k$ ). Esta construção pode ser feita pelo processo de ortogonalização de Gram-Schmidt. Defina  $q^{(1)} = a^{(1)} / ||a^{(1)}||$ , onde, para um vetor  $v \in \mathbb{R}^m$ ,  $||v|| = \sqrt{\sum_{i=1}^m v_i^2}$  é a sua norma (ou seu comprimento). Subtraia de  $a^{(2)}$  a sua projeção ortogonal sobre  $q^{(1)}$  e divida o resultado pela sua norma, obtendo  $q^{(2)}$ . Tendo calculado  $q^{(1)}, q^{(2)}, \ldots, q^{(j-1)}$ , subtraia de  $a^{(j)}$ a sua projeção ortogonal sobre o espaço gerado por  $q^{(k)},\, 1\leq k\leq j-1,$  e divida pela sua norma, obtendo  $q^{(j)}$ . Após n etapas, a base ortonormal é cosntruída.

A ortogonalização de Gram-Schmidt pode ser descrita pelo seguinte algoritmo:

para  $j = 1, \ldots, n$  faça  $q^{(j)} = a^{(j)}$ para  $k = 1, \ldots, j - 1$  faça  $r_{kj} = \langle q^{(k)}, a^{(j)} \rangle$  (1)  $q^{(j)} = q^{(j)} - r_{kj}q^{(k)}$ 

<span id="page-1-0"></span>fim

 $r_{jj} = ||q^{(j)}||$ se  $r_{jj} = 0$  PARE (as colunas de A são linearmente dependentes)  $q^{(j)} = q^{(j)}/r_{jj}$ 

#### fim

Note que os elementos  $r_{kj}$ ,  $1 \leq j \leq n, 1 \leq k \leq j$ , podem ser usados para definir uma matriz  $R \, n \times n$  triangular superior. Se denotarmos por  $Q$  a matriz  $m \times n$ cujas colunas são os vetores  $q^{(j)}$ ,  $1 \leq j \leq n$ , então, devido à ortonormalidade, temos  $Q^t Q = I_{n \times n}$ , onde  $Q^t$  é a transposta de  $Q$  e  $I_{n \times n}$  é a matriz identidade de ordem n. Ou seja,  $Q$  é uma matriz ortogonal. O método de Gram-Schmidt pode apresentar instabildade numérica prejudicando a obtenção de uma matriz  $Q$  ortogonal. Uma modificação sugerida na literatura<sup>[1](#page-2-0)</sup>, tida como mais estável, consiste em substituir a expressão [\(1\)](#page-1-0) no algoritmo acima pela expressão

<span id="page-2-1"></span>
$$
r_{kj} = \langle q^{(k)}, q^{(j)} \rangle, \tag{2}
$$

levando-nos ao método de Gram-Schmidt modifcado. Os dois algoritmos são matematicamente equivalentes (verifique como exercício) mas o modificado é mais estável e será usado neste exercício-programa.

A partir do algoritmo acima e das definições de  $Q$  e  $R$  podemos escrever  $($ verifique como exercício $)$ 

$$
A = QR.
$$

Esta é a fatoração  $QR$  de A. Ela pode ser usada para obter uma solução aproximada de  $Ax = b$  da seguinte forma: se x minimiza a distância entre b e Ax, então  $b - Ax$  é ortogonal à imagem de A. Como os vetores  $q^{(j)}$  formam uma base para a imagem de  $A$ , esta condição é equivalente a (por que?)

$$
\langle q^{(j)}, b - Ax \rangle = 0, \quad 1 \le j \le n.
$$

Usando notação matricial, as equações acima podem ser escritas na forma  $Q^t A x = Q^t b$ . Como  $A = QR$  e  $Q^t Q = I_{n \times n}$ , x é solução do sintema linear

$$
Rx = Q^t b.
$$

Note que R é uma matriz  $n \times n$  inversível, triangular superior e que  $Q^t b$  é um vetor do  $R^n$ . O sistema linear acima pode ser resolvido por substituições regressivas.

Porém, na mesma referência<sup>1</sup>, é observado que usar  $Q^t b$  como lado direito do sistema para a obtenção de  $x$  pode deteriorar a precisão e é indicado o seguinte procedimento para o cálculo de  $x$ :

 $b^{(1)} = b$ ; calcule o vetor  $z = (z_1, \ldots, z_n)^t$  por

 $\sim$ 

para  $k = 1, \ldots, n$  faça

$$
z_k = \langle q^{(k)}, b^{(k)} \rangle
$$
  

$$
b^{(k+1)} = b^{(k)} - z_k q^{(k)}
$$

fim

resolva  $Rx = z$ ; (obs.:  $b^{(n+1)} = b - Ax$ )

Você consegue explicar a ideia?

<span id="page-2-0"></span><sup>&</sup>lt;sup>1</sup>Veja por exemplo, *The calculation of linear least squares problems*, de Åke Björk, publicado no periódico Acta Numerica, vol. 13 (2004), pp.  $1-53$ .

## 4 Tarefa

Escreva um programa tal que dada uma matriz  $A$   $m \times n$ , com  $m > n$  e  $b \in R^m$ , calcula a solução aproximada do sistema  $Ax = b$  usando a fatoração  $QR$  obtida com o M´etodo de Gram-Schmidt modificado (ou seja, usando-se [\(2\)](#page-2-1) no lugar de  $(1)$ ) e calculando x conforme descrito no final da seção anterior. Você deve implementar a fatoração, calcular z e resolver  $Rx = z$  explorando o fato de R ser triangular superior. Teste o programa com os exemplos abaixo.

## Exemplo 1

Calcule a solução aproximada do sistema linear

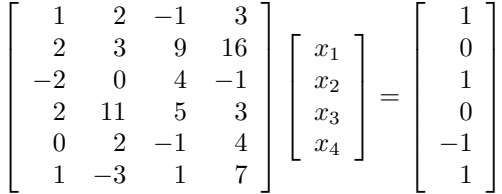

Determine a distância entre  $b \in Ax$ .

## Exemplo 2: Crescimento populacional

A tabela abaixo contém dados do censo americano entre os anos 1900 e 2000, com a população medida em milhões de pessoas:

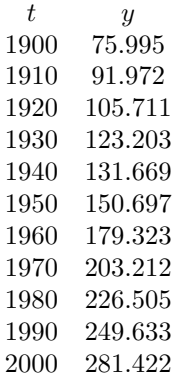

O objetivo é modelar o crescimento populacional e prever a população quando  $t = 2010$ . Para isso, vamos usar um polinômio cúbico. Como os valores de t são grandes, é conveniente mudar a escala e trabalhar com a variável

$$
s = (t - 1950)/50.
$$

Esta nova variável está no intervalo  $-1 \leq s \leq 1$ e o modelo é

$$
y = c_0 + c_1 s + c_2 s^2 + c_3 s^3.
$$

Formule o problema como um sistema linear de 11 equações e 4 incógnitas. Determine os coeficientes e calcule a aproximação para a população em  $t = 2010$ .  $\hat{E}$  interessante você observar o gráfico do polinômio (mudando a variável para  $t$ ) juntamente com os dados, para se ter uma idéia da qualidade do ajuste.

# Exemplo 3: Órbita planetária

A expressão  $z = ax^2 + bxy + cy^2 + dx + ey + f$  é conhecida como forma quadrática. O conjunto dos pontos  $(x, y)$  tais que  $z = 0$  é uma seção cônica. Ela pode ser uma elipse, uma parábola ou uma hipérbole, se o discriminante  $b^2 - 4ac$ for negativo, nulo ou positivo, respectivamente. A equação  $z = 0$  pode ser normalizada dividindo a forma quadrática por qualquer coeficiente não nulo. Por exemplo, se  $f \neq 0$ , podemos dividir os outros coeficientes por f e obter uma forma quadrática com o termo constante igual a 1.

Um planeta segue uma órbita elíptica. A tabela abaixo apresenta 10 observações da sua posição no plano  $(x, y)$ :

> x 1.02 .95 .87 .77 .67 .56 .44 .30 .16 .01 y 0.39 .32 .27 .22 .18 .15 .13 .12 .13 .15

Determine os coeficientes da forma quadrática que ajustam estes dados fazendo  $f = 1$  (se você observar em um gráfico, os dados mostram que a elipse não passa pela origem). Para isso, formule o problema como um sistema linear de 10 equações e 5 incógnitas (os coeficientes  $a, b, c, d \in e$ ). Calcule os coeficientes. Observe a figura da elipse obtida juntamente com os dados no plano  $(x, y)$ .

### Exemplo 4

Apresente uma aplicação que pode ser formulada como um sistema linear sobredeterminado e calcule a sua solução.

# Entrada e Saída de Dados

#### Entrada:

- Exemplo 1: ler as dimensões  $m \n\t\epsilon n$ ; ler a matriz e o lado direito no formato linha 1  $b_1$ , linha 2  $b_2$ , ..., linha m  $b_m$ .
- Exemplo 2: ler o número m de medidas e depois ler  $(t_1, y_1), \ldots, (t_m, y_m)$ .
- Exemplo 3: ler o número m de medidas e depois ler  $(x_1, y_1), \ldots, (x_m, y_m)$ .

#### Saída:

Em todos os casos, imprimir a matriz do sistema linear no formato  $(A \ b)$ , imprimir a solução aproximada do sistema e imprimir também a norma do resíduo  $r = b - Ax$ . Além disso,

- Exemplo 2: imprimir  $(t_i, y_i, yy_i)$ ,  $1 \leq i \leq m$ , onde  $t_i$ ,  $y_i$  são os dados, e  $yy_i$  é o ajuste em  $t_i$ .
- Exemplo 3: imprimir  $(x_i, y_i, yy_i)$ ,  $1 \leq i \leq m$ , onde  $x_i$ ,  $y_i$  são os dados, e  $yy_i$  é tal que  $(x_i, yy_i)$  é o ponto da elipse mais próximo de  $(x_i, y_i)$ .